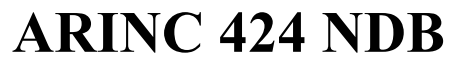

**Draft 4 of Supplement 23 Proposal**

**Location: Virtual Meeting October 4-7, 2021**

# **ADD HOLDING PATTERN INBOUND COURSE NAVAID & THETA**

**V.1**

Joshua Fenwick, Garmin – AVDB Team

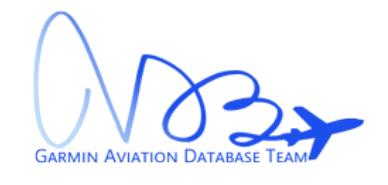

## **SUMMARY**

Garmin is proposing to add the Inbound Course Navaid and Theta values to the Holding Pattern (EP) record.

Rev1: Changed to reuse the Recommended Navaid (5.23) field instead of created a new field definition.

## **1.0 INTRODUCTION/ BACKGROUND**

The current Enroute Holding Pattern (EP) record does not indicate what makes up the inbound course of the holding pattern. Garmin would like to receive the recommended navaid  $\&$  theta (radial/bearing) which was used to define the inbound course so that we could correctly adjust for the magnetic variation of the holds, and potentially auto-tune the navaid when that holding pattern is flown.

Below is an example of the DOWNE INT on the KLAX ILS or LOC RWY 7L which has 3 fix makeups.

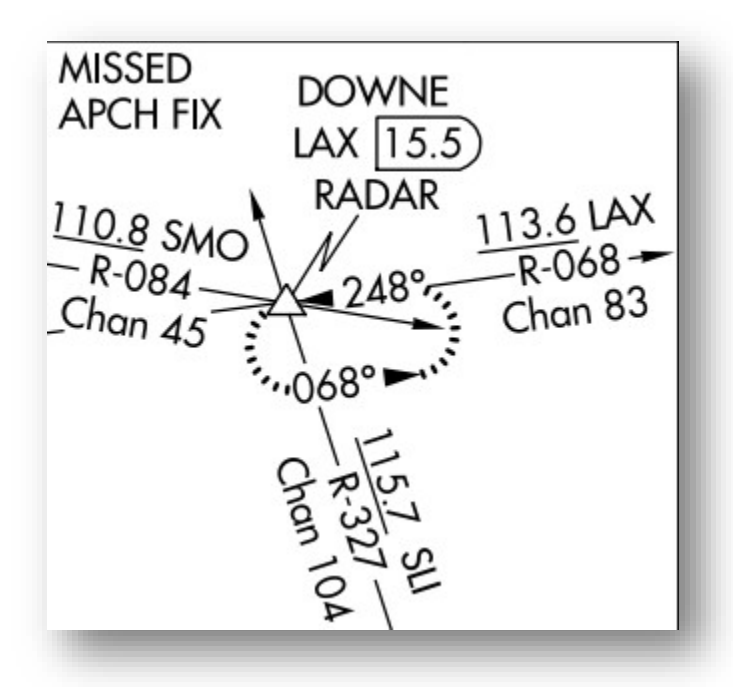

*Figure 1: KLAX I07L*

And looking at the FAA's 8260-2 form the DOWNE INT has three holds each with a different inbound course makeup: LAX VORTAC R-068, WP (RNAV), SLI VORTAC R-327.

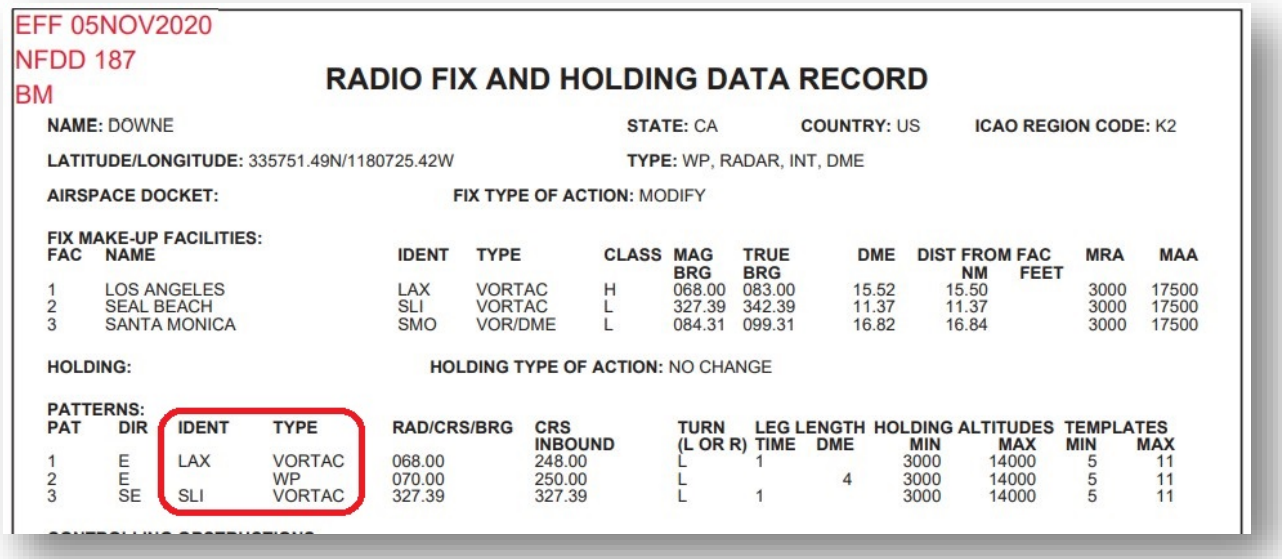

*Figure 2: KSEA CHINS4 Arrival*

## **2.0 DISCUSSION and/or ACTION**

Garmin proposes to add the fields to the Enroute Holding Pattern (EP) record for the inbound course's Navaid and theta (radial/bearing).

## **3.0 Legacy ARINC 424 changes as depicted (Track Changes is Helpful)**

- 3.1 Update Chapter 4, Table 4.1.5.1:
	- 3.1.1 Add Inbound Course Navaid Identifier
	- 3.1.2 Add Inbound Course Navaid ICAO
	- 3.1.3 Add Inbound Course Section Code
	- 3.1.4 Add Inbound Course Subsection Code
	- 3.1.5 Add Inbound Course Navaid Airport ICAO Identifier
	- 3.1.6 Add Inbound Course Navaid Airport ICAO Code
	- 3.1.7 Add Inbound Course Theta

#### **4.1.5.1 Holding Pattern Primary Records**

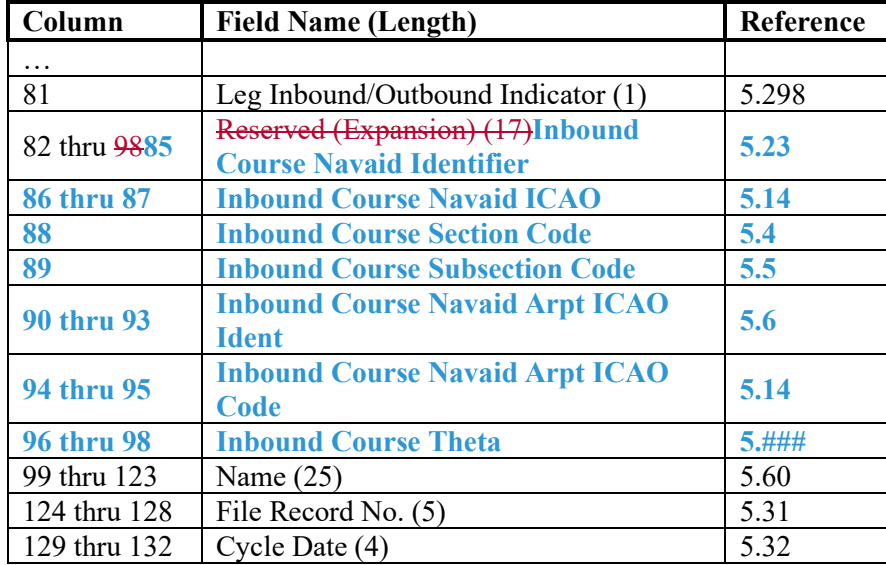

3.2 Update Chapter 5, Field Definition 5.23 – Recommended Navaid

#### **5.23 Recommended Navaid (RECD NAV)**

Definition/Description: The Recommended Navaid field allows the reference facility for the waypoint in a given record Fix Ident field or for an Airport or Heliport to be specified. VHF, NDB (Enroute and Terminal), Localizer, TACAN, GLS, and MLS Navaids may be referenced.

Source/Content: The 1, 2, 3, or 4-character identification of the Navaid appears in this field. Navaids recommended for waypoint reference in official government publications will be used when available. The following general rules on field content apply:

Procedures that use coding which require leg types referenced to specific navaids are covered by the procedure coding rules in Attachment 5 to this specification.

- a. A VHF Navaid may be any VOR, DME, VORDME, VORTAC, TACAN, Un-Biased ILSDME or MLSDME available in the database following the specific rules in Table 5-18.
- b. An NDB Navaid may be any NDB or Locator available in the Enroute or Terminal NDB files in the database.
- c. Localizers and MLS Azimuth are used as Recommended Navaids for procedures that reference those navaids, including RNAV Transitions to these types of procedures.
- d. The Recommended Navaid in final approach coding will be the procedure reference facility. As not all Final Approach Procedure reference a Navaid, i.e., RNAV and GPS, the Recommended Navaid is not provided in these types of procedure, see Attachment 5 for specific rules.
- e. The Recommended Navaid in Airport and Heliport Records will be any VOR, VORDME, VORTAC**, TACAN, or Enroute NDB** available in the database.
- f. The Recommended Navaid in any Enroute Airway Record, when provided, will be any VORDME or VORTAC available in the database.
- g. The Recommended Navaid in any Terminal Procedure Record other than the final approach coding will be the procedure reference facility of a type from the Definition/Description paragraph above and will be in accordance with the rules governing Recommended Navaids for Path Terminators and coding rule as defined in Attachment 5 of this specification.
- h. The rules for Recommended Navaids for Converging ILS Approach Procedures are the same as for ILS Approach Procedures.
- i. The Recommended Navaid used in a GLS Approach Procedure will be the GLS Reference Path identifier appropriate to the runway and approach.
- j. The use of non-collocated facilities of the types VORDME, VORTAC, and Localizer/ILSDME or ILSTACAN as the recommended navaid in terminal procedure coding is limited to defined circumstances only. For a definition of non-collocated, refer to Section 5.35 of this specification. For the defined circumstances, refer to Table 5-18 of this specification.
- **i. The Recommended Navaid in the Holding Pattern record indicates the inbound course Navaid which is used when navigating on the holding pattern's Inbound Holding Course (5.62).**

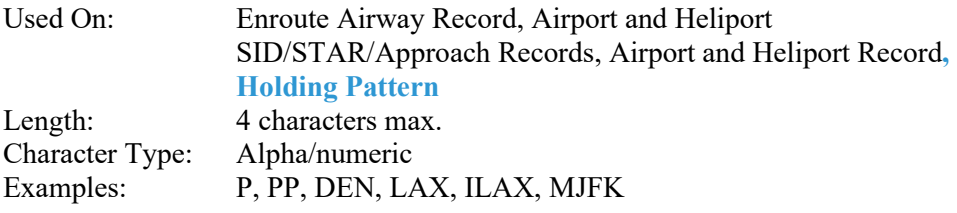

# ADD HOLDING PATTERN INBOUND COURSE NAVAID & THETA

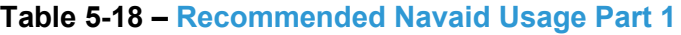

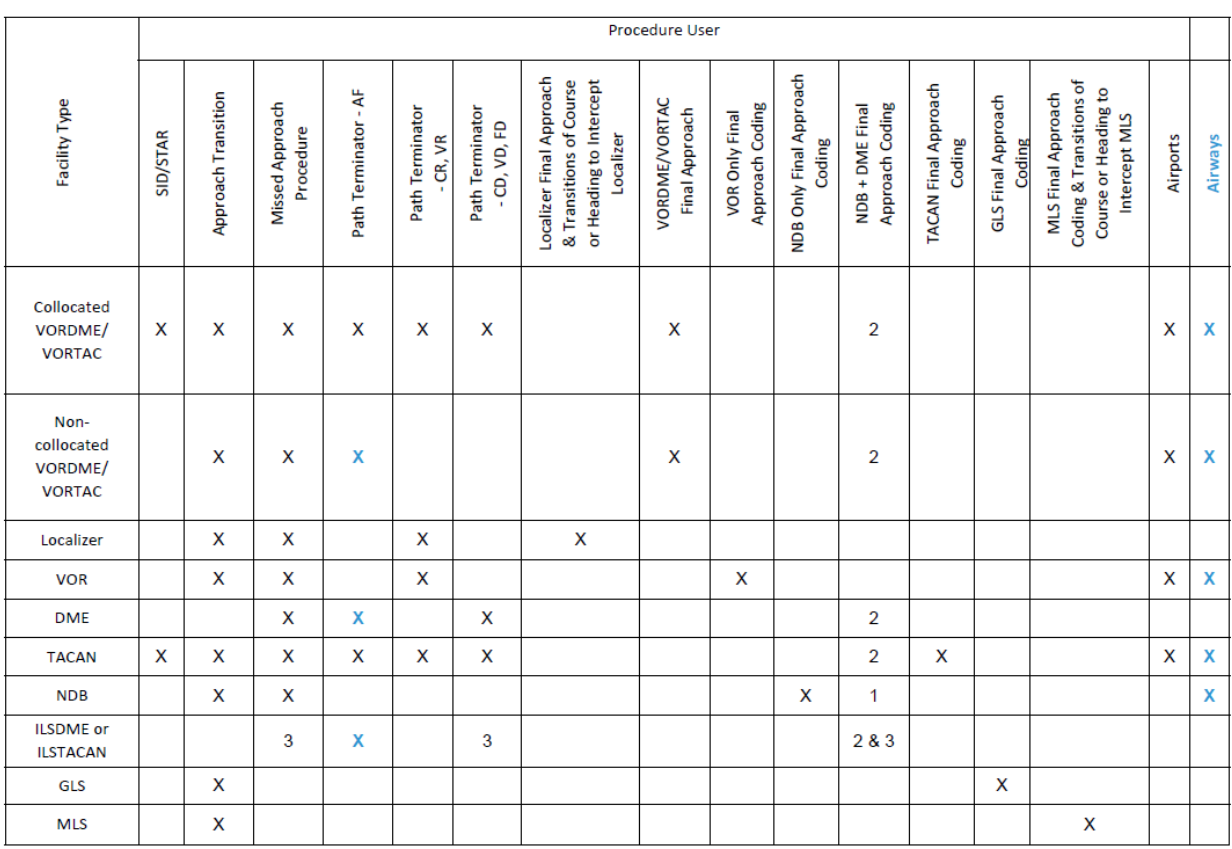

- 1 On FACF and FAF Records
- 2 On Runway/MAP Records Only
- 3 ILSDMEs and ILSTACANs must be unbiased for use as a recommended navaid. They do not have to be collocated with the frequency paired localizer for use as a recommended navaid in the instances allowed.

## **Table 5-19 – Recommended Navaid Usage Part 2**

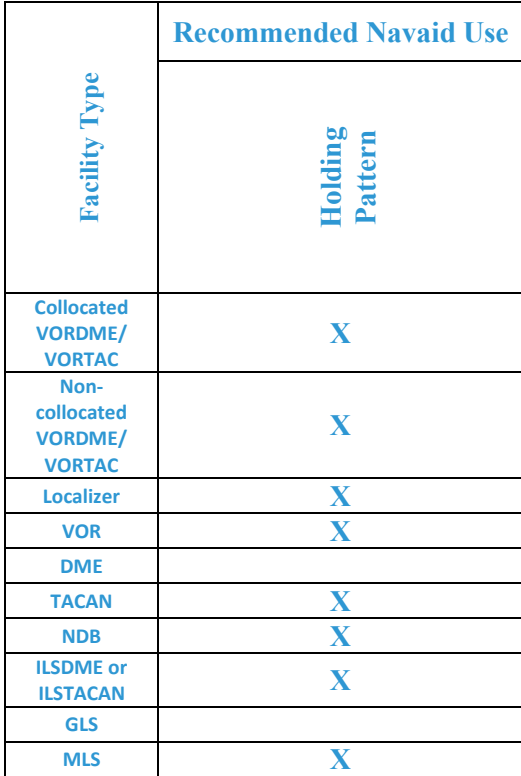

3.3 Update Chapter 5, Field Definitions: Add new field definition for Inbound Course Theta

**5.### Inbound Course Theta**

**Definition/Description: The Inbound Course Theta indicates the magnetic radial/bearing from the inbound course Navaid which is used when navigating on the holding pattern's Inbound Holding Course (5.62).**

**Source/Content: The Inbound Course Theta is derived from official government source when available. The values are provided with a resolution of one degree with a range of 001 through 360. The value of blank will be provided when the Inbound Course Theta is not available / not applicable.** 

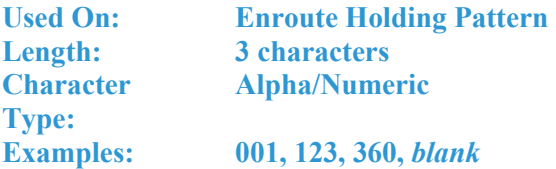

# **NOTE**: Do not include examples below in the ARINC 424 Specification

Examples of the DOWNE example with the LAX VORTAC R-068 and DOVES example of the I-OWB 359° course:

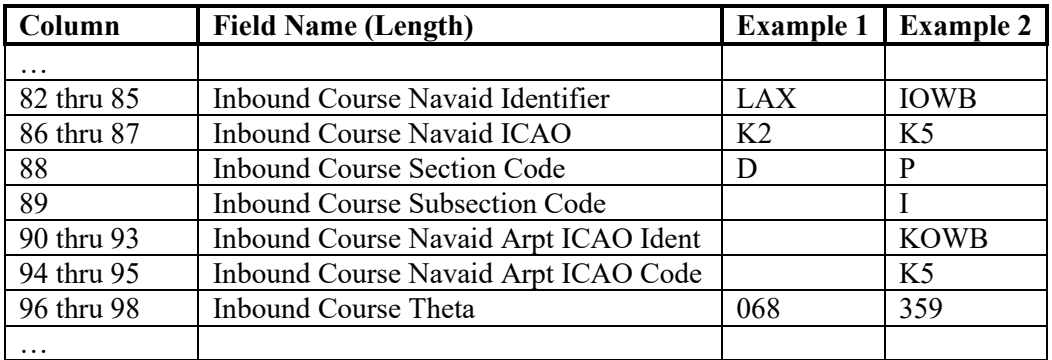

## **4.0 XML ARINC 424 changes as depicted (Track Changes is Helpful)**

- Jira Ticket: ARINC-271
- Git Feature Branch: [feature/ARINC-271-add-holding-pattern-inbound-course-navaid-theta](https://git.codev.mitre.org/projects/ARINC/repos/arinc424schemas/commits?until=refs/heads/feature/ARINC-271-add-holding-pattern-inbound-course-navaid-theta)
- Summary of changes:
- 4.1 Update HoldingPattern.xsd:
	- 4.1.1 Add element "inboundCourseNavaid" as PointReference
	- 4.1.2 Add element "inboundCourseTheta" as unsignedInt

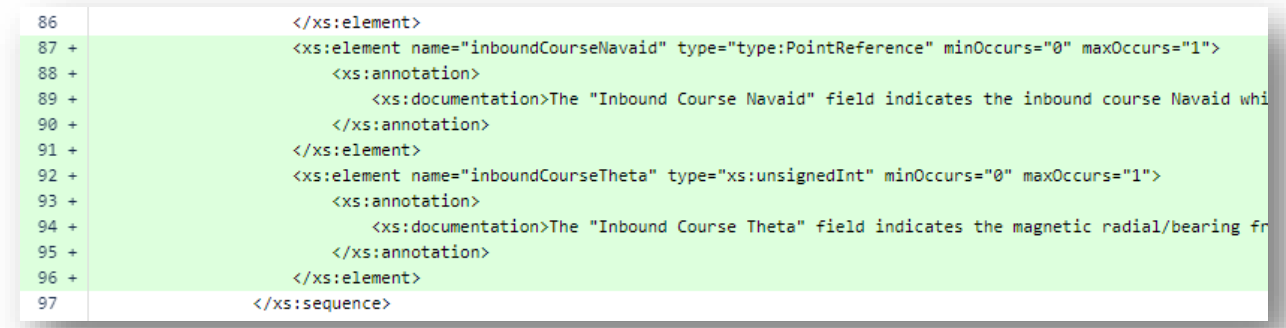